## **Comment mener une explication de texte à distance**

Moment privilégié de lecture, de partage et d'étude des textes en classe, la situation de confinement semble inciter l'enseignant de français à laisser de côté l'explication de texte telle que les programmes la préconisent au lycée. Pourtant, la mise en œuvre d'une démarche précise, par étapes peut permettre de prolonger le travail habituel de la classe et même parfois de l'approfondir en rendant les élèves plus autonomes.

Nous proposons ici un exemple des activités menées au cours de ces dernières semaines accompagnées des réflexions qu'elles ont pu susciter, des pistes qu'elles ouvrent tout comme les réflexions critiques qu'elles ont pu faire naître.

## **1. Placer le texte dans une démarche de séquence**

Expliquer un texte, c'est se placer dans une démarche de séquence.

Pour l'activité dont nous rendons compte, les explications de texte ont été effectuées dans le cadre de deux séquences :

- Une étude d'œuvre intégrale : *Voyage au centre de la Terre* de Jules Verne en classe de série technologique
- Un parcours consacré au sonnet en classe de 2nde

L'étude d'œuvre intégrale et le parcours avaient été engagés en classe, en présentiel, ce qui a simplifié les activités à distance.

# **2. Transposer autant que possible des activités réalisées habituellement dans la classe**

Habituellement, il est demandé aux élèves de préparer l'explication de texte en classe ou à la maison. Ce travail a été installé de manière progressive au cours de l'année. Les élèves ont gagné en autonomie, ont compris les enjeux de l'exercice, il leur a été demandé davantage au fur et à mesure des séquences.

Après lecture préalable, voilà le travail qui est donné en classe ou la maison selon les textes, leur difficulté et le rythme de la séquence :

- 1. Pour aborder le texte
	- Chercher à **comprendre le texte** :
		- o relever les mots de vocabulaire inconnus, leur trouver un synonyme
		- o résumer en quelques phrases le texte
- Chercher des **éléments de contextualisation** : avec discernement, trouver des informations qui permettent d'éclairer le sens du texte. Se demander toujours : cette information me sera-t-elle utile lors de l'explication ?
- Proposer **un plan du texte**
- Réfléchir aux **enjeux de l'explication** : *Comment l'explication de ce texte s'inscrit-elle dans le parcours ou l'étude de l'œuvre ? Pourquoi étudier ce texte ? Que semble-t-il avoir de spécifique, de singulier ?* sont quelques questions qui permettent de guider la classe.

Dans cette situation de confinement et alors que les élèves étaient habitués à cette démarche, nous leur avons demandé au cours de la classe virtuelle hebdomadaire de préparer l'explication de texte pour la semaine suivante et de la restituer grâce à un questionnaire.

### Pour cela :

o Ils ont reçu une invitation par leur boite électronique, ils ont complété le questionnaire (Google forms) reprenant les étapes préparatoires habituelles (Compréhension, vocabulaire, plan, enjeux…).

Pourquoi un questionnaire Google forms ? Celui-ci permet de paramétrer des réponses rédigées, courtes ou longues et de les récolter facilement. Elles sont réunies sous la forme d'un tableau (voir annexe 1 (Questionnaire à remplir) et annexe 2 (Résultats du questionnaire)).

2. Commencer à expliquer le texte

En classe, habituellement nous demandons aux élèves de formuler quelques **remarques sur le texte** en commençant par le début de préférence (mais sans obligation). Ces remarques s'appuient sur une citation, formulent l'identification d'un procédé et une interprétation. L'année avançant, le nombre de remarques a augmenté.

Dans cette situation inédite, nous avons proposé aux élèves de se servir de la fonction « Ajouter un commentaire » présente dans le traitement de texte en ligne Google docs. Pour cela, il suffit de sélectionner un bref passage du texte et une icône apparaît alors qui permet de noter sa remarque.

Le texte avait été préalablement placé sur un espace de stockage en ligne (Google drive) en trois exemplaires partagés avec trois groupes d'élèves différents de la classe : cela afin que les passages du texte étudié ne soient pas trop vite saturés par les remarques des premiers élèves.

On trouvera en annexe 3 un document présentant le texte et des commentaires des élèves.

### Utilisation de Google docs

L'expérience que je rapporte s'appuie sur la suite Google pour l'éducation et l'utilisation notamment du traitement de texte Docs accessible à tous. Dans l'établissement, chaque élève dispose d'une adresse électronique appartenant à un domaine sécurisé. Néanmoins, ce travail est transposable aux utilisateurs d'un ENT tel que Eclat-BFC qui intègre des fonctionnalités de collaboration sur un même document ou à un autre outil libre et gratuit tel que Framapad. Il faudra parfois adapter les consignes aux fonctionnalités un peu différentes de l'outil mais la démarche, selon moi, pourra rester la même.

3. Recueillir le travail des élèves et en faire une synthèse.

Durant une semaine, une majorité des élèves s'est prêtée à cette activité et les réponses aux questionnaires tout comme les commentaires ont été riches et variés. Nous avons alors trié et ordonné leurs réponses aux questionnaires ainsi que leurs remarques. L'essentiel de l'explication de texte a été fourni par cette matière première.

La synthèse a pris la forme d'un document écrit qui a été lu et commenté avec les élèves au cours de la classe virtuelle hebdomadaire (voir annexe 4). Elle a notamment permis de donner une cohérence à l'étude en ne retenant que deux enjeux essentiels de l'explication. Elle a rassemblé des remarques parfois parcellaires et éclatées même si plusieurs élèves ont manifesté dans leurs remarques la recherche d'une cohérence.

# **4. Bilan**

Malgré la situation inédite, des éléments positifs sont apparus :

- Davantage d'élèves ont participé à l'explication de texte : la restitution écrite a en quelque sorte donné la parole à chacun, ce que le temps de la classe ne permet pas toujours.
- Les remarques ont été plus personnelles, des élèves n'hésitant pas à établir des relations avec d'autres textes étudiés ou lus.
- Ce travail a donné l'occasion de découvrir les capacités et les efforts de certains plus réticents à intervenir en classe.
- La synthèse a montré son importance : impossible de faire converger les remarques sans un temps partagé ensemble au cours d'une classe virtuelle.

Des réserves peuvent aussi être formulées :

- La préparation sous deux formes numériques (Questionnaire et texte à commenter) a dispersé l'attention des élèves et le travail n'a pas toujours été complet.
- Ces activités à distance ne sont possibles que lorsque les élèves sont déjà familiarisés avec les outils et qu'ils sont utilisés hors confinement.

Pour conclure, l'expérience menée a montré que l'on peut pratiquer l'explication de texte à distance en organisant le travail grâce des étapes précises (asynchrones et synchrones) et rassurantes pour les élèves. Ce plan établi, on pourra ensuite varier les modalités pour aborder les textes, progresser dans l'explication des textes selon leur forme et leur difficulté.

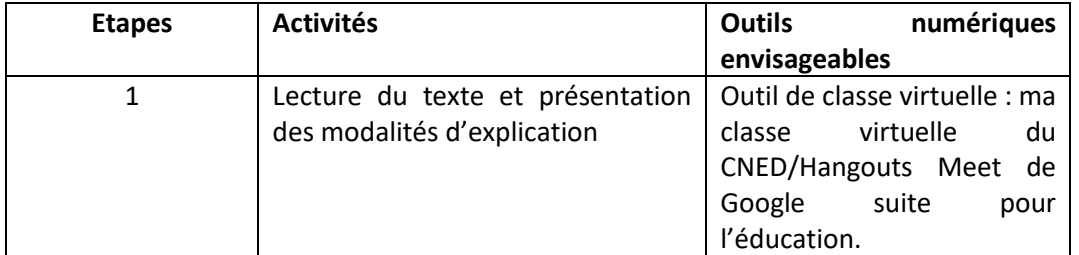

### **Résumé de la mise en œuvre de l'activité**

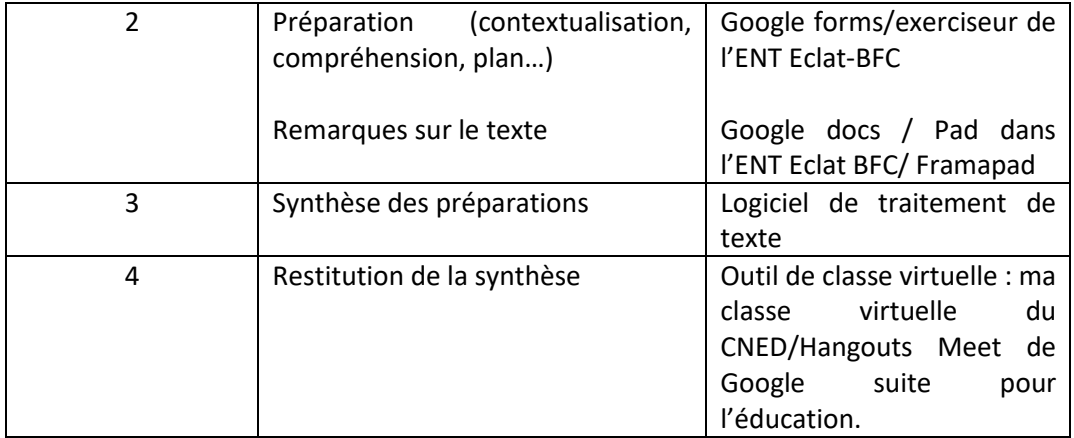